# **PRE – XVIII COLOQUIO INTERNACIONAL EN GESTIÓN UNIVERSITARIA EN AMÉRICA**

# **II SIMPOSIO INTERNACIONAL DE INVESTIGACIÓN CIENTÍFICA EN LA EDUCACIÓN**

# **DIFICULDADES DOS ESTUDANTES NA UTILIZAÇÃO DA INTERNET PARA PESQUISA ACADÊMICA EM FACULDADES PRIVADAS EM TERESINA-PI.**

**Ivone Antonia da Silva ivonesilvape@hotmail.com**

> Teresina-PI 2018

# Índice

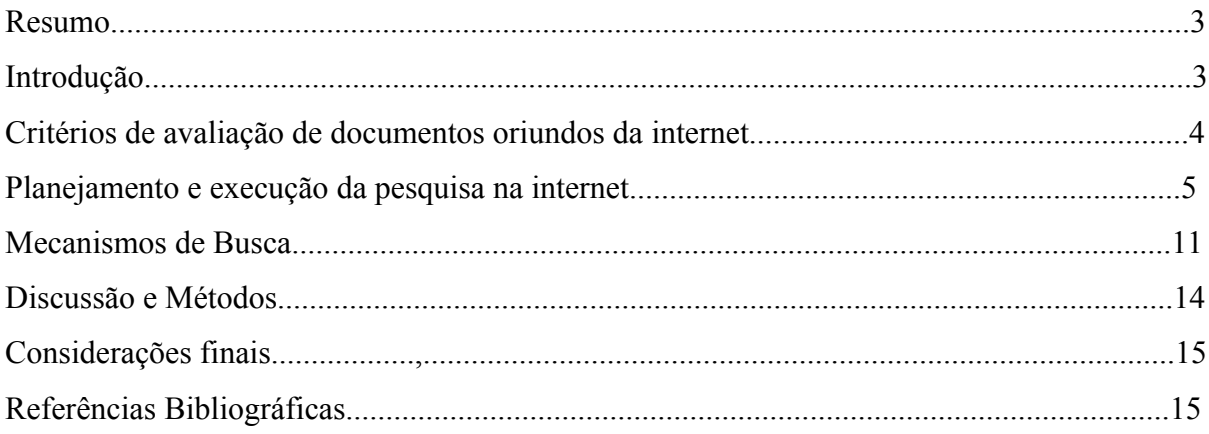

# **DIFICULDADES DOS ESTUDANTES NA UTILIZAÇÃO DA INTERNET PARA PESQUISA ACADÊMICA EM FACULDADES PRIVADAS DE TERESINA-PIAUÍ**

Ivone Antonia da Silva Universidad Tecnológica Intercontinental-UTIC E-mail: ivonesilvape@hotmail.com

**RESUMO:** O artigo teve como objetivo de verificar quais dificuldades dos estudantes na utilização da internet para pesquisa acadêmica em faculdades privadas de Teresina-Piauí. Apresentou como objetivos específicos: identificar quais dificuldades dos estudantes para avaliar os documentos oriundos da internet; identificar quais dificuldades dos estudantes com planejamento e execução da pesquisa na internet através da orientação dos professores; apontar quais dificuldades dos estudantes para dominar os tipos de motores de busca. A pesquisa teve nível descritivo e abordagem quantitativa, não experimental. A coleta de dados foi realizada com questionário aplicado à amostra de 110 estudantes do 4º e 5º período de Pedagogia, ou seja, 71% da população alvo de 155 estudantes. Os resultados evidenciam que 90% dos estudantes desconhecem os critérios de avaliação dos documentos oriundos da internet, para 65% dos estudantes a grande quantidade de dados disponíveis na Internet não facilita a pesquisa por mecanismo. Para 75% dos estudantes a falta de domínio dos diversos tipos de mecanismos de busca se constitui em uma dificuldade pelas vantagens e desvantagens que apresentam cada uma gerando dúvidas na escolha. Para 60% dos estudantes a falta de orientação dos professores para o planejamento e execução da pesquisa na internet pode induzir ao plágio.

**Palavras-chave**: Critérios de avaliação; planejamento e execução da pesquisa na internet; mecanismos de busca;

## **Introdução**

A internet que pode ser definida como uma rede de comunicação mundial que interliga milhões de computadores ao redor do mundo, intercomunicando milhões de dispositivos, e tem sido uma das grandes responsáveis pela difusão de saberes, promovendo troca interdisciplinar de esses saberes e está aberta em todos os aspectos, sendo utilizada como complemento na formação obtida em sala de aula, revolucionando a socialização e a especialização do conhecimento (Velloso, 2004; Machado, 2005; Da Costa; Bianchini, 2008). Este veículo inovador possui vários tipos de aplicações educacionais, desde a divulgação de pesquisas, apoio ao ensino pelo acesso facilitado até a interatividade.

Com a internet, bibliografias, bases de dados e periódicos com seus textos completos tornaram-se mais acessíveis, permitindo à comunidade acadêmico-científica uma atualização mais rápida e eficaz (Cuenca; Tanaka, 2005).

Este artigo apresenta as dificuldades dos estudantes na utilização da internet para pesquisa acadêmica em faculdades privadas de Teresina-Piauí, Nesse estudo, procurou-se verificar quais são as dificuldades na utilização da internet para pesquisa acadêmica, viabilizada através dos objetivos específicos: quais são dificuldades dos estudantes para avaliar os documentos oriundos da internet; quais as dificuldades dos estudantes com planejamento e execução da pesquisa na internet através da orientação dos professores; quais dificuldades dos estudantes para dominar os tipos de motores de busca. Nas faculdades privadas de Teresina-PI. Para tanto, buscou-se responder à seguinte questão: quais as dificuldades dos estudantes na utilização da internet para pesquisa acadêmica em faculdades privadas de Teresina-Piauí-Brasil?

A abordagem adotada na pesquisa foi quantitativa, tendo por objetivo verificar o fenômeno estudado como um todo e representá-lo numericamente (Gerhardt; Silveira, 2009). Os dados foram coletados através de questionários fechados.

## **Critérios de avaliação de documentos oriundos da Internet**

A evolução e acesso às informações na Internet possibilitam aos estudantes, a oportunidade de encontrar informações e dados de diferentes lugares, diferentes culturas. Porém é essencial que o aluno aprenda a utilizar critérios de avaliação dos documentos oriundos da internet para que a pesquisa tenha qualidade.

Segundo Blattmann, (1998), no seu livro "Curso sobre como pesquisar na internet" afirma que quando o pesquisador utiliza fontes de informação obtidas na Internet, necessita tomar uma série de precauções quanto à credibilidade das informações encontradas na Web, recomenda-se assim, observar alguns critérios de avaliação de material oriundos da internet como:

- Autoridade (link): quem é o autor, qual sua área de atuação, que outras obras tem publicado, se existe informação biográfica a respeito, se existe endereço de contato sobre a instituição na qual trabalha (e-mail ou telefone).
- Escopo: que itens abordam? Quais os assuntos (profundidade, abrangência)? A informação está limitada a certos períodos de tempo? Quais os formatos que podem ser encontrados (arquivos em Hyper Text Markup Language - HTML, Portable Document Format - PDF, etc.) e quais os recursos são excluídos (telnet, Gopher, FTP)?
- Conteúdo: se a informação é factual ou opinião? Se a página contém informação original ou simplesmente links? Se a informação é acurada, atualizada, qualidade do estilo da escrita e se os links estão atualizados.
- Público-alvo: se facilmente pode ser verificado a quem se destina (escolar, científico, técnico).
- Propósito da informação: informa, exemplifica ou julga.
- Endereço do documento (URL): que instituição é provedora da informação (acadêmica, órgão governamental, militar, comercial).
- Corpo Editorial: se possui cabeçalho ou rodapé indicando relações a outros Websites. Se existe marca d'água que proporciona mesma função. Se existe link para ir à página mestre para onde o documento permanece. Se existe link para enviar mensagem ao **Webmaster**
- Atualidade: se o documento é atual ou ultrapassado. Isto se torna relevante quando as informações tem caráter estatístico ou econômico. Se for possível saber a que período de abrangência e atualizada.

# **Planejamento e execução da pesquisa na internet**

Na internet, mais do que em qualquer outro suporte, a pesquisa tem de ser devidamente concebida e planejada. Para se encontrar um assunto que realmente se pretende, depende da capacidade em se definir claramente o assunto que se procura. Conceber e planejar uma pesquisa obriga a uma serie de observações: qual tipo de informação é pretendido, onde buscar, que palavras-chave podem conduzir a essa informação, quais plataformas devem ser utilizadas, que tipo de pesquisa quantitativa, qualitativa ou mista.

Existem muitas opções de bases de dados online por campo de atuação. Existem listas de bases dentro do seguimento das universidades e faculdades, com artigos revisados por professores abalizados e materiais com mais informações sobre o assunto.

Solicitar do professor a orientação sobre sites confiáveis também pode ser uma opção, a alternativa é procurar a fonte original da informação. A internet contém muitas notícias ou assuntos, mas nem todos eles são verdadeiros ou úteis para alguma coisa, principalmente para elaborar um trabalho científico. Algumas páginas não citam as referências e, quando citam, é comum serem distorcidas por passarem uma mensagem diferente da original. Deste modo, é importante não acreditar em qualquer assunto, principalmente se o site onde está o assunto ou mesmo estatística que procura for duvidoso; nesse caso é ainda mais importante procurar a fonte original.

Outra questão é que com o advento da internet, veio para o mundo acadêmico o Ctrl C Ctrl V, ou seja, copiar e colar, uma prática que vem sendo combatida no Brasil através da Lei de Direito Autoral nº 9610 de 19 de fevereiro de 1998, chamada comumente de Lei do Plágio. E ainda é previsto no artigo 184 do Código Penal brasileiro e no Código Civil artigo nº 1.228

A palavra provém do termo em latim *plagium* que quer dizer furto. Assim, ocorre plágio nas obras acadêmicas quando alguém apresenta ou assina como seu, em todo ou em parte, texto, representação gráfica, imagem ou qualquer outro tipo de produção intelectual de outra pessoa, sem o devido crédito, mesmo que involuntariamente. (Brasil.1998).

A qualidade na orientação dos trabalhos acadêmicos passa necessariamente pelo planejamento e acompanhamento do orientador que, por exemplo, realiza cortes no texto do aluno e, no encontro seguinte, solicita ao aluno que desenvolva novamente o que foi cortado, o que pode provocar atritos desnecessários.

 Os alunos muitas vezes não entendem as devolutivas do professor depois das correções, por não estarem familiarizados com o processo de elaboração de uma monografia, portanto, esse processo de orientação é uma atividade crucial para uma boa qualidade nos trabalhos acadêmico dos orientandos. (Martins. 1997)

Os professores podem auxiliar os alunos estimulando o planejamento para execução da pesquisa, ensinando a aprender a fazer a pergunta certa, a enfocar questões importantes, a ter critérios na escolha de sites, saber como utilizar a avaliação das páginas, a comparar textos com visões e contextos diferentes. Os professores podem abordar mais acerca da pesquisa do que dar respostas prontas aos alunos.

Para obter resultados satisfatórios no planejamento e na execução de uma pesquisa acadêmica na internet recorre-se a site https://pt.wikihow.com/Fazer-Pesquisa-na-Internet, apresentando a seguir as recomendações para planejar com eficiência:

# **1) Por onde começar a pesquisa.**

A ideia é iniciar pelo diretório de pesquisa ou mecanismo de busca oferecido pela universidade ou faculdade. Existem também bases de dados abertas ao público com artigos científicos, periódicos, publicações, etc. Revisão por pares quer dizer que especialistas da área revisaram os artigos para atestar sua veracidade, precisão e nível de informação antes de serem publicados.

#### **2) Procurar em bases de dados por assunto.**

Existem muitas opções de bases de dados online por campo de atuação. Por exemplo, se a sua pesquisa é sobre educação, a Faculdade de Educação da USP tem uma lista de bases dentro desse segmento, com artigos revisados por pares e materiais com mais informações sobre o assunto; se está pesquisando sobre direitos humanos, a Biblioteca Virtual de Direitos Humanos da USP tem artigos e periódicos nacionais e estrangeiros sobre o assunto.

# **3) Pedir ajuda para o (a) bibliotecário (a)**

Procurar ir pessoalmente à biblioteca e conversar com o bibliotecário responsável; eles são treinados para ajudar os usuários a fazerem uma pesquisa completa e eficiente, além de saber quais fontes de informação são confiáveis, solicitar sugestões para mecanismos de busca.

## **4) Procurar páginas confiáveis e conceituadas.**

Um dos aspectos mais importantes e difíceis em uma pesquisa na internet é ter certeza de que os sites visitados são confiáveis. Em geral, sites do governo, de instituições de ensino, de mídias conceituadas e outras organizações são as melhores opções para conseguir informações corretas. Os sites de governo apresenta gov. de Universidades ou faculdades geralmente edu. e de Organizações não governamental sem fins lucrativos org.

#### **5) Evitar fontes como a Wikipédia.**

A Wikipédia faz parte de qualquer busca inicial, mas em geral não oferece um bom resultado; esses sites são editáveis pelo público, o que quer dizer que as informações contidas neles podem ser incorretas, desatualizadas e parciais. Quando usá-los, vá até a parte de baixo da página e procure as "Referências" para chegar à fonte original das informações.

## **6) Procurar a fonte original da informação.**

A internet é cheia de notícias, mas nem todas elas são verdadeiras ou úteis para alguma coisa. Algumas páginas não citam as referências e, quando citam, é comum serem distorcidas para passar uma mensagem diferente da original.

 Citar a fonte original deixará o trabalho fidedigno; o professor terá uma impressão muito melhor se apresentar dados coletados na página da ANVISA do que de um artigo de um blog sobre ervas medicinais e cura alternativa, mesmo que seja a mesma informação. Tanto melhor conseguir usar a pesquisa acadêmica que resultou nos dados apresentados.

#### **7) Procurar por concordância.**

Caso uma informação não tenha fonte original, a melhor opção é descobrir se essa informação existe em mais de um site confiável. Não importa o objeto da pesquisa; se é virtualmente impossível encontrar a fonte de uma informação, o melhor é não acreditar nela até encontrá-la em outros sites independentes. Desse modo, se não conseguir encontrar a fonte original com os gastos do programa Bolsa Família em 2005, jogue os dados obtidos no mecanismo de busca para averiguar se os números batem em mais de um site, sempre ficar atentos se eles não estão propagando a mesma informação incorreta.

# **8) Procurar os responsáveis pela fonte.**

Verificar os proprietários ou financiadores do site pode ser de grande ajuda para descobrir se ele é confiável. Por exemplo, o site do Dr. Dráuzio Varella pertence a ele mesmo, um renomado médico oncologista brasileiro. As informações sobre saúde ali divulgadas são muito úteis, precisas e escritas por um profissional gabaritado, além de ser um site que não está atrás de dinheiro.

Caso nunca tenha ouvido falar de uma fonte, procure a seção "Sobre Nós" ou algo parecido do site e, se mesmo assim não souber quem é responsável por ele, faça uma busca com o nome do próprio site. Muitos sites de notícia, artigos da Wikipédia e outros que citam suas fontes também divulgam quem contribui sua ideologia e financiadores. Se tudo mais falhar, e ainda pode usar o mecanismo de busca de outro domínio para descobrir quem é responsável pelo site, mas se teve que ir tão longe assim, provavelmente o site em questão não é confiável mesmo.

#### **9) Verificar o autor da pesquisa**

Muitas páginas da internet não mencionam o autor, mas artigos acadêmicos com revisão de pares costumam mencioná-lo. Pesquise também as credenciais dele.

Por exemplo, qual é o grau de formação dele nessa área? O Dr. Dráuzio Varella tem especialização em oncologia e imunologia pela Universidade de São Paulo, o que faz dele uma fonte confiável de informações sobre saúde e prevenção de doenças (ou seja, atualizado e fidedigno). Por outro lado, um blog de um curioso sobre medicina não é confiável, mesmo que a informação esteja correta.

Existem outros trabalhos do autor sobre o assunto? Muitos autores, incluindo pesquisadores acadêmicos e jornalistas, têm especialização na área em que versam e passaram anos estudando e escrevendo sobre o tema. Caso ele tenha escrito vários documentos sobre o assunto, isso o torna uma fonte mais segura, principalmente se esses artigos são revisados por pares.

## **10) Verificar a data**

É fundamental que a informação pesquisada seja atual, principalmente se o tema é médico ou científico. O consenso em relação a fatos científicos muda à medida que novas descobertas são feitas. Procure quando o site ou artigo foi publicado. Artigos com cinco ou 10 anos não são necessariamente inúteis, mas tente achar trabalhos recentes para ter informações atualizadas. Principalmente se o artigo se referir a dados estatísticos

# **11) Observar a veracidade e exatidão das informações.**

Muitas fontes na rede dizem que seus dados são seguros e baseados em fatos verídicos, mas isso não é verdade. Sites com posicionamento evidente não são confiáveis porque podem omitir ou distorcer evidências que vão contra sua ideologia. Um site que se preze divulga suas fontes inclui até o link para a informação, para que ela possa ser atestada. Não encontrar nada, ou achar referências dúbias e de má qualidade ou desatualizadas são sinais de que esse site não é dos melhores.

Observe se há sinais de parcialidade. Um texto com uma linguagem muito emotiva e informal, além de uma argumentação acalorada demais tem tudo para ser uma fonte tendenciosa. A maioria dos acadêmicos prefere usar um discurso neutro para falar objetivamente sobre qualquer tema.

Sempre ter atenção em erros gramaticais e links que não funcionam. Não confiar em sites com links que levam a páginas potencialmente perigosas ou inexistentes, ou com gramática e ortografia incorretas; quando tiver mais experiência em pesquisa, percebe-se que o conteúdo desses tipos de site é, em geral, copiado e colado de outra página, também de caráter duvidoso.

# **12) A internet é inconstante em termos de informação**

Mantenha a pesquisa relevante, pense em como armazenará essas páginas. Manter uma página como ela atualmente é fácil, basta imprimi-la ou salvá-la em PDF onde poderá consultá-la sempre que quiser, mesmo que o conteúdo seja removido.

No entanto, essa versão do site só estará disponível para você, por isso é uma boa ideia verificar se os links de sua pesquisa continuam funcionando, se ela estiver na internet. Caso os links tenham sido desativados, faça uma nova busca pelo assunto e observe se os artigos não estão armazenados em outro domínio; outra opção é procurá-los nos sites *Wayback Machine* ou *Archive.org*. Esses sites têm as versões antigas de vários sites armazenadas desde 1996.

#### **13) Usar a tecnologia a seu favor.**

Existem diversos recursos nos navegadores atuais, além de aplicativos e serviços de armazenagem para guardar as fontes de maneira organizada e intuitiva.

A barra de favoritos é um dos jeitos mais fáceis de fazer isso. Em vez de salvar absolutamente tudo que tem na pasta principal de "Favoritos", pode-se criar subpastas para tópicos específicos. Por exemplo, se a pesquisa é sobre a previdência social, criar uma subpasta chamada "Previdência" e dentro dela, ainda mais subpastas como "Pensão por Invalidez", "Auxílio-Doença", etc.

#### **14) Criar o próprio diretório.**

Existem softwares e serviços mais modernos do que a barra de favoritos, que permitem criar o próprio diretório de fontes. Muitos aplicativos atuais permitem salvar as fontes na nuvem (Cloud), gravar a imagem de páginas da internet como são agora, associar palavras-chave às fontes, etc.

Alguns serviços, como o Zotero, são softwares gratuitos desenvolvidos por acadêmicos e outros defensores do código livre, enquanto outros, como o Pocket, oferecem tanto serviços gratuitos quanto pagos. Essas opções são ótimas para quem precisa de funções que vão além de simplesmente salvar a página nos favoritos do navegador.

#### **15) Cuidado com a análise do resultado**

Ao avaliar o resultado da pesquisa, considerar o porquê de um site aparecer antes dos demais. Nem sempre o primeiro endereço indicado é o mais interessante.

#### **16) Critério de exibição**

As ferramentas de busca vasculham a web em segundos e trazem a informação mais relevante segundo normas próprias. Entre os mais de 100 critérios com pesos e análises diferentes, está o número de vezes que cada link já foi clicado por outros internautas e a ocorrência da palavra no nome da página. Há também fatores comerciais. A maioria dos motores de busca cobra para que um site apareça entre os primeiros dez resultados em casos de pesquisa por determinadas palavras.

## **17) Diferentes jeitos de pesquisar**

Os especialistas recomendam fazer a pesquisa em no mínimo, três sites, a experiência fica ainda mais interessante quando um único tema é pesquisado de diferentes maneiras. É possível encontrar textos de natureza diversa sobre a morte da freira Dorothy Stang - ocorrida no Pará em fevereiro de 2005 - modificando a forma de pesquisa.

#### **Mecanismos (motores) de busca**

Ter cuidado quando usar os mecanismos de busca comuns. Eles vasculham todos os sites indexados com os termos usados na busca e a partir daí o processo é todo automático. Cada mecanismo tem seu algoritmo, que organiza os resultados de acordo com a relevância aos termos da pesquisa, ou seja, não existe interferência humana para monitorar a precisão deles. Os primeiros resultados não são necessariamente os mais adequados ao que você quer e sim, sugestões de um algoritmo que não tem como diferenciá-los. Dessa forma, nada garante a qualidade do conteúdo.

Sites mais malandros conseguem manipular os mecanismos de busca para aparecerem no topo da página, sendo que cada mecanismo usa seu algoritmo para gerar resultados com base no histórico de busca do usuário. Assim, os primeiros resultados do Google talvez não sejam os mesmos que apareceriam no Yahoo, mesmo que a frase seja a mesma nos dois.

**Ser criterioso com os termos de busca** - Existem diversas formas de se fazer uma pesquisa na internet, com infinitas combinações de termos e frases. Com isso em mente, é importante refletir sobre o que se espera de uma busca e tentar usar várias combinações de termos diferentes para obter um resultado mais preciso.

 Em um mecanismo de busca acadêmico ou de uma biblioteca, use combinações dos termos com operadores lógicos booleanos as palavras que servem para restringir a busca: AND, OR e NOT. É interessante saber a origem e, mais que isso, o motivo pela qual ela existe. Na metade do século 19 o matemático inglês George Boole criou a "Lógica Booleana", com o objetivo de combinar e excluir certos conceitos quando fossem buscados em bases de dados.

A utilização dessa técnica booleana que muitas pessoas desconhecem a pesquisa Booleana, quase todas as buscas realizadas no Google são feitas digitando uma simples palavra ou frase. O resultado disso é inúmeras páginas em milhares de sites. Para evitar um resultado impreciso, é necessário utilizar os operadores da Busca Booleana. Assim, o Google pode entender exatamente o que você está procurando e lhe oferecer um resultado mais eficiente.

Operadores booleanos de adjacência e de proximidade - ADJ - O operador de adjacência implica que as palavras se devem encontrar umas ao lado das outras. As bases de dados tradicionais recorrem à abreviatura ADJ. Mas os símbolos empregados para designar este operador booleano variam de motor de busca para motor de busca. PARÊNTESES - Os parênteses - ( ) - permitem a utilização de operadores booleanos de adjacência e de proximidade simultaneamente nas pesquisas complexas. TRONCADURA - A troncadura permite encontrar as variantes de um determinado termo (singular ou plural) e permite ainda "esconder" uma letra num conjunto de caracteres.

a) O ponto de interrogação - ? - representa uma única letra em qualquer parte da palavra (Exemplo: Wom?n, pesquisa women e woman).

b) O asterisco - \* - representa todos os caracteres possíveis após a última letra (Exemplo: sex\* permite encontrar variantes como: sexo, sexismo, sexualidade, sexologia, *etc.*).

**Restringir a busca quando for necessário** - Ao pesquisar sobre algo que não tem conhecimento, comece com um termo genérico e use as informações resultantes para fazer uma nova busca, restringindo os resultados.

Por exemplo, na pesquisa sobre "total gasto com previdência social no Brasil", você acabará descobrindo que a previdência trata de vários benefícios como o auxílio-doença, a aposentadoria, pensão por morte, salário maternidade, etc. Agora que você já tem essas informações, limite a busca usando o benefício que mais se adequa à sua pesquisa, como "gasto total com aposentadoria no Brasil".

**Fazer uma busca detalhada** - Não ficar na primeira página de resultados, é preciso além dela e pode se surpreender com resultados precisos escondidos na quinta página, por exemplo.

Não é necessário vasculhar as dezenas de páginas que aparecerão, mas é interessante ver ao menos algumas delas para ter certeza de que não está perdendo informações valiosas. Os primeiros resultados não estão lá por serem os mais apropriados aos critérios, e sim os links com mais divulgação, graças à otimização de mecanismos de busca (SEO).

Sites de Busca, também conhecidos como mecanismos de pesquisa ou motores de busca (search engines), são sites que permitem realizar buscas por sites, documentos, imagens, vídeos e outros conteúdos disponíveis na internet.

Tipos de Buscadores os buscadores podem ser classificados tecnicamente como horizontais ou verticais. Nos Buscadores Horizontais os sites de busca horizontais tipo Google realizam pesquisas sobre todo tipo de conteúdo ou informação através do World Wide Web, diretórios ou em banco de dados proprietário ou público.

Nos Buscadores Verticais os sites de buscas verticais ou especializados realizam pesquisas especializadas para um tipo de conteúdo específico, como vídeos, comparação de preços, blogs e comunidades. Neste caso pode-se citar o Youtube como um site de busca vertical ou especializado por que ele efetua pesquisas somente dentro de sua base de dados que é 100% de vídeos.

# **Discussão e métodos**

Esta pesquisa teve abordagem quantitativa, nível de profundidade descritiva, delineada como pesquisa de campo e bibliográfica, a perspectiva foi transversal, longitudinal, univariável e não experimental. A amostra foi composta por 110 alunos concluintes dos cursos de Pedagogia A coleta de dados foi realizada através da aplicação de questionários fechados tricotômicos aos estudantes. A amostragem foi aleatória simples sem reposição. Os resultados encontrados evidenciam que 90% dos estudantes desconhecem os critérios de avaliação dos documentos oriundos da internet, para 65% dos estudantes afirmam que a grande quantidade de dados disponíveis na Internet não facilita a pesquisa por mecanismo. Para 75% dos estudantes a falta de domínio dos tipos de mecanismos de busca se constitui em uma dificuldade pelas vantagens e desvantagens que apresentam cada uma gerando dúvidas na escolha. Para 60% dos estudantes a falta de orientação dos professores para o planejamento e execução da pesquisa na internet pode induzir ao plágio.

# **Considerações finais**

As conclusões encontradas apontam no seu conjunto, que as dificuldades dos estudantes na utilização da internet para pesquisa acadêmica em faculdades privadas em Teresina Piauí, aqui reportadas, são recorrentes e que e necessitam de um aprofundamento maior, na iniciação científica, a mudança de mentalidade e atitudes no ambiente universitário passam pelo ensino eficiente das disciplinas ligadas a Metodologia Científica, tendo como responsável direto pela formação dessa mentalidade expressa na figura do orientador. Essa pesquisa que serviu para estudantes, como na reflexão sobre a utilização da internet na pesquisa acadêmica na internet, com critérios de avaliação, planejamento para execução da pesquisa e busca dos mecanismos com uma análise apurada para não ter sua pesquisa invalidada.

#### **Referências Bibliográficas**

BLATTMANN, Úrsula. A influência das novas tecnologias no ensino de biblioteconomia. In: I ENCONTRO REGIONAL DE ESTUDANTES DE BIBLIOTECONOMIA E DOCUMENTAÇÃO: o ensino de Biblioteconomia na região Sul. Florianópolis, 02-05, nov. 1998.

CUENCA, A. M. B.; TANAKA, A. C. A. Influência da internet na comunidade acadêmico científica da área de saúde pública. **Revista Saúde Pública**, São Paulo, v. 39, n. 5, p. 840- 846, out. 2005. Disponível em: <http://www.scielo.br/scielo.php?script=sci arttext&pid. Acesso em: 19 abr. 2018.

DA COSTA, P.; BIANCHINI, D*.* Caracterização da demanda futura de usuários da internet no Brasil: uma contribuição para o desenvolvimento de políticas governamentais de inclusão digital e acesso a internet**. Revista de Gestão da Tecnologia e Sistemas de Informação**, São Paulo, v. 5, n. 1, p. 135-162, jan./abr. 2008.

MACHADO, J. A. S. Difusão do Conhecimento e Inovação – o acesso aberto a publicações científicas. In: BAUMGARTEN, M. (Org.). **Conhecimentos e redes**: sociedade, política e inovação. Porto Alegre: Editora da UFRGS, 2005.

Martins, G. de A. (1997): A relação orientadora x orientando na elaboração de trabalhos técnicos científicos. In: SEMINÁRIOS EM ADMINISTRAÇÃO, Anais. São Paulo.

GERHARDT, T. E.; SILVEIRA, D. T. Organizadores. **Métodos de Pesquisa.** Porto Alegre: Editora UFRGS, 2009.

SAMPIERI, R. H.; COLLADO, C. F.; LUCIO, P. B. Tipos de Pesquisa. In: Metodologia da Pesquisa. 3. ed. São Paulo: McGraw-Hill, 2006.

VELLOSO, F. C. **Informática**: conceitos básicos. 7. ed. Rio de Janeiro: Campus, 2004.